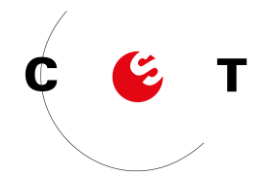

# Instruktionen «Orienteering Races»

## Ablauf

In jeder Klasse werden drei Gruppen gebildet, denen jeweils eine Farbe zugeordnet wird: Violett, Blau und Rot. Jeder Farbe wird ein anderer Parcours zugeteilt.

Die Schüler laufen mit einer Karte und einem elektronischen Gerät los. Sie müssen die verschiedenen Posten anlaufen und den QR-Code scannen, um die Strecke validieren und eine Frage beantworten zu können, die ihnen Bonus-Zeit verschaffen kann. Sobald sie die Frage beantwortet haben, können sie den nächsten Posten anlaufen.

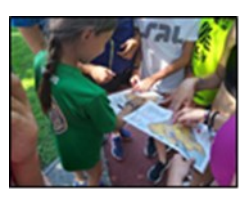

## Ziel des Challenge

Die Posten in der richtigen Reihenfolge anlaufen, den Lauf möglichst schnell beenden und die Fragen richtig beantworten.

#### Punkte

- Die Schlusszeit jeder Gruppe kann mit richtigen Antworten verbessert werden.
	- o *Richtige Antwort: - 5 Sek.*
	- o *Falsche Antwort: die Zeit bleibt unverändert*
- Die Schlusszeiten der drei Gruppen werden zusammengezählt. Das Total ergibt das Resultat der Klasse.

#### Resultate

Die Klasse mit den meisten Punkten ist Sieger und gewinnt am Ende des Schuljahres einen Preis!

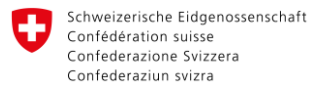

Office fédéral du sport OFSPO

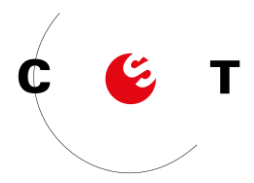

Ergebnis

Klasse:

Schule:

# Name der Lehrperson:

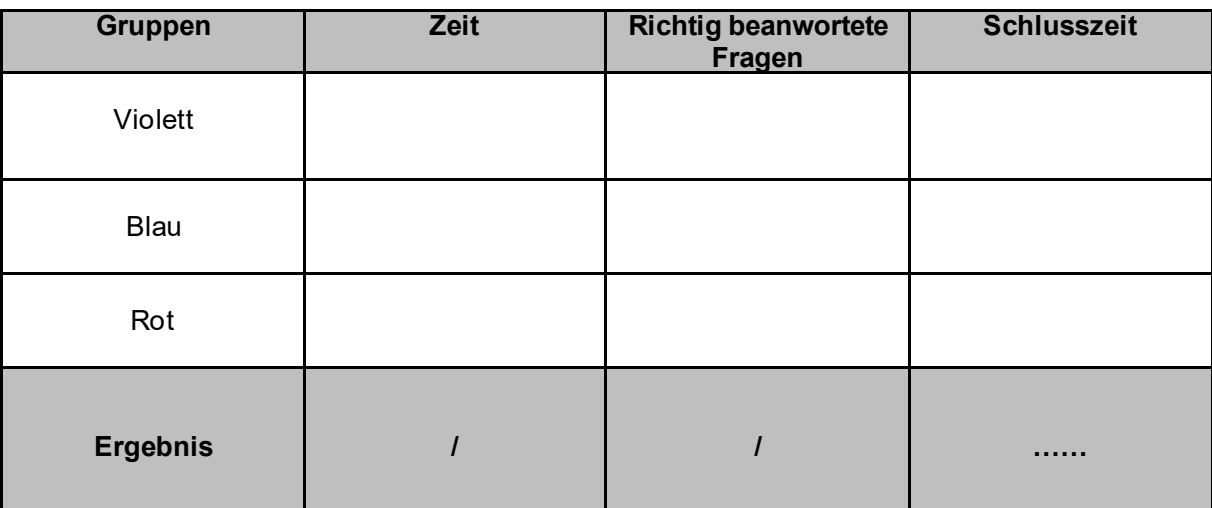

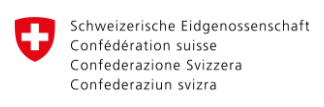

Office fédéral du sport OFSPO

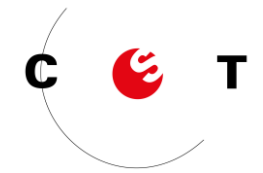

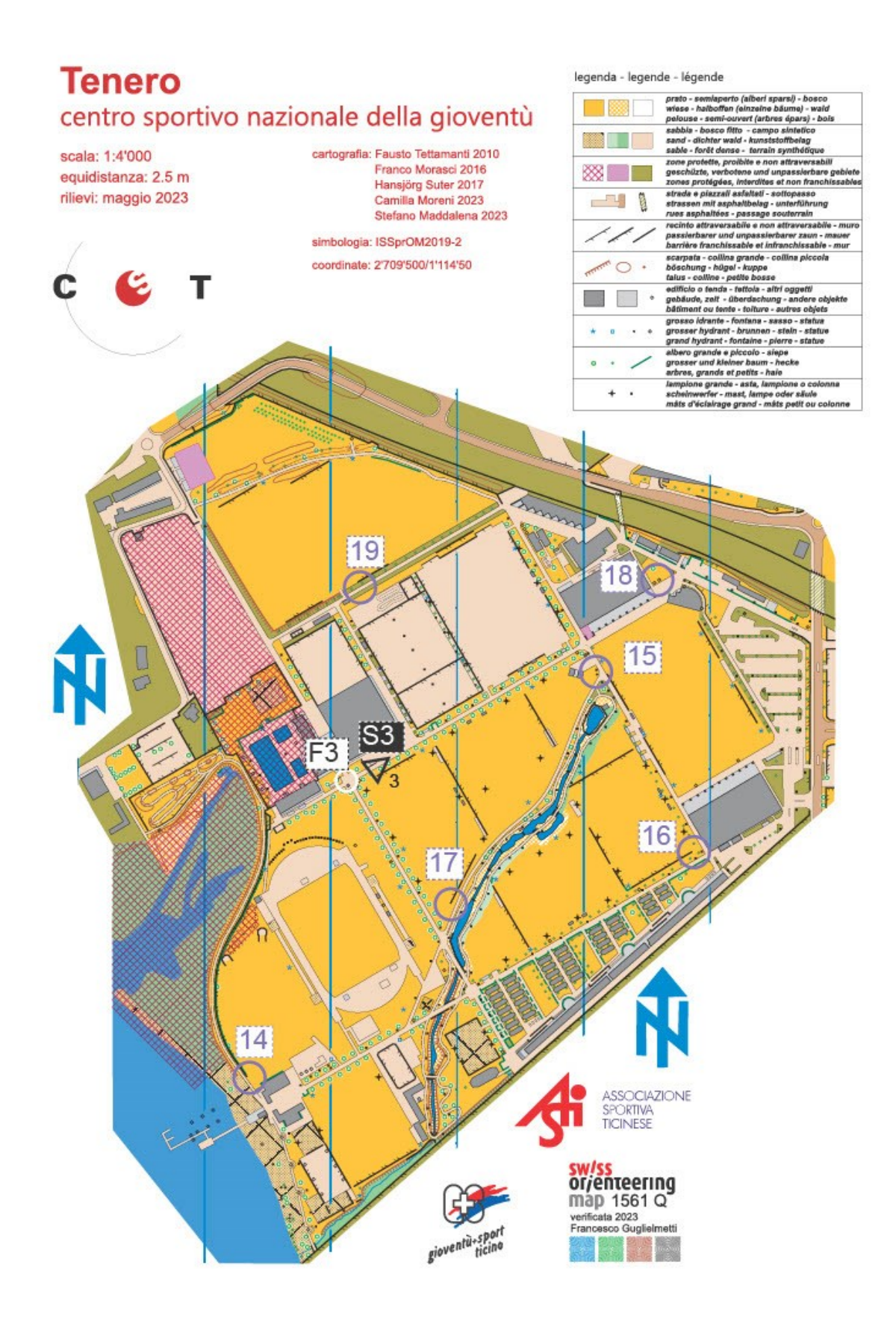

Schweizerische Eidgenossenschaft Confédération suisse Confederazione Svizzera Confederaziun svizra

CST 6598 Tenero

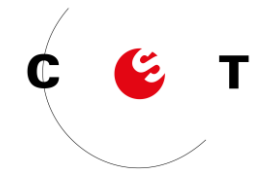

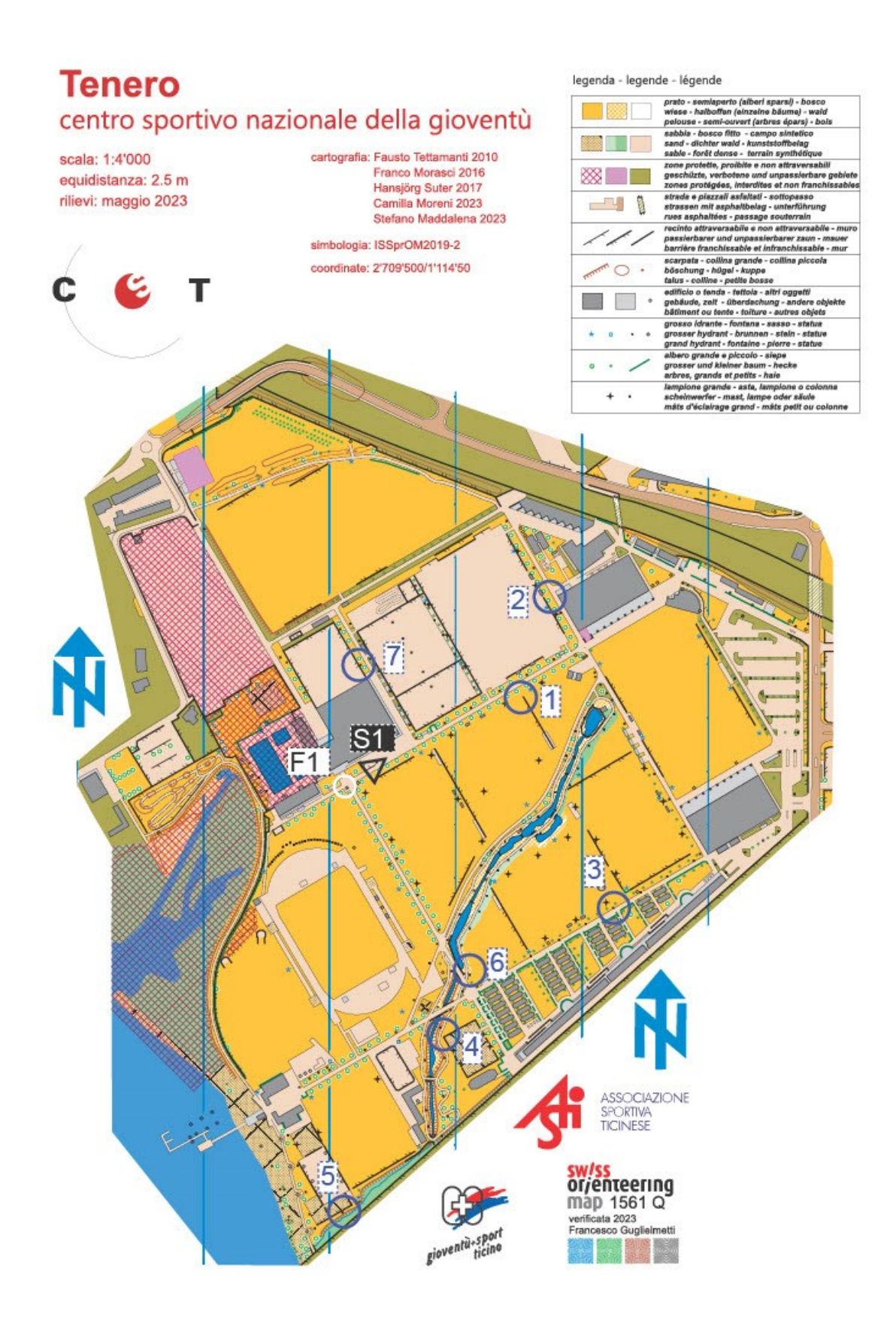

Schweizerische Eidgenossenschaft Confédération suisse Confederazione Svizzera Confederaziun svizra

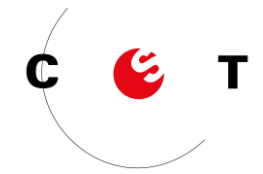

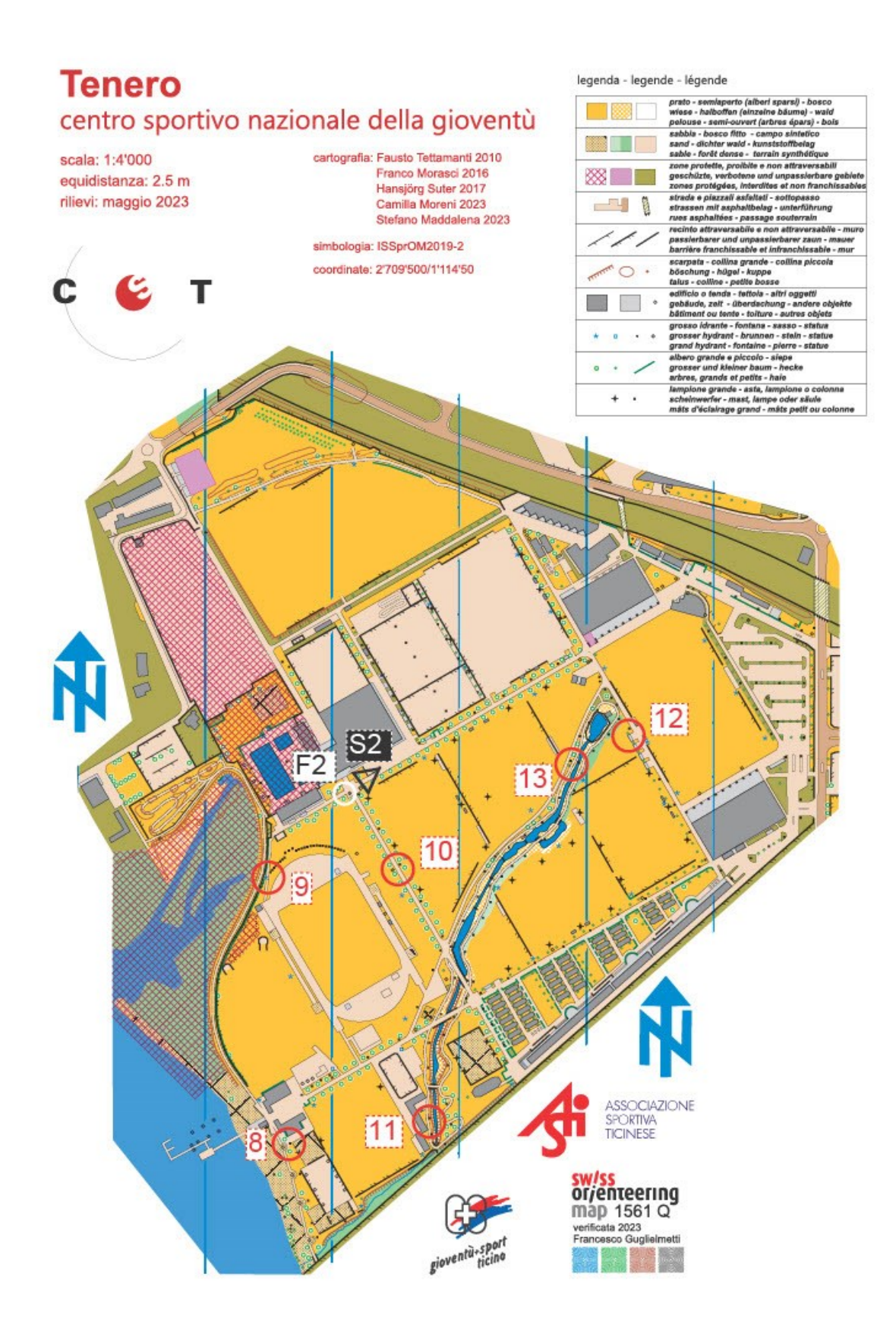

Schweizerische Eidgenossenschaft Confédération suisse Confederazione Svizzera Confederaziun svizra

Office fédéral du sport OFSPO